Autor: Pascal Inauen Leitung: Prof. Dr. Lorenz Hurni Betreuer: Dr. René Sieber, Raimund Schnürer, Remo Eichenberger

Masterprojektarbeit D-BAUG, Frühjahrssemester 2013 Institut für Kartografie und Geoinformation, ETH Zürich Juni 2013

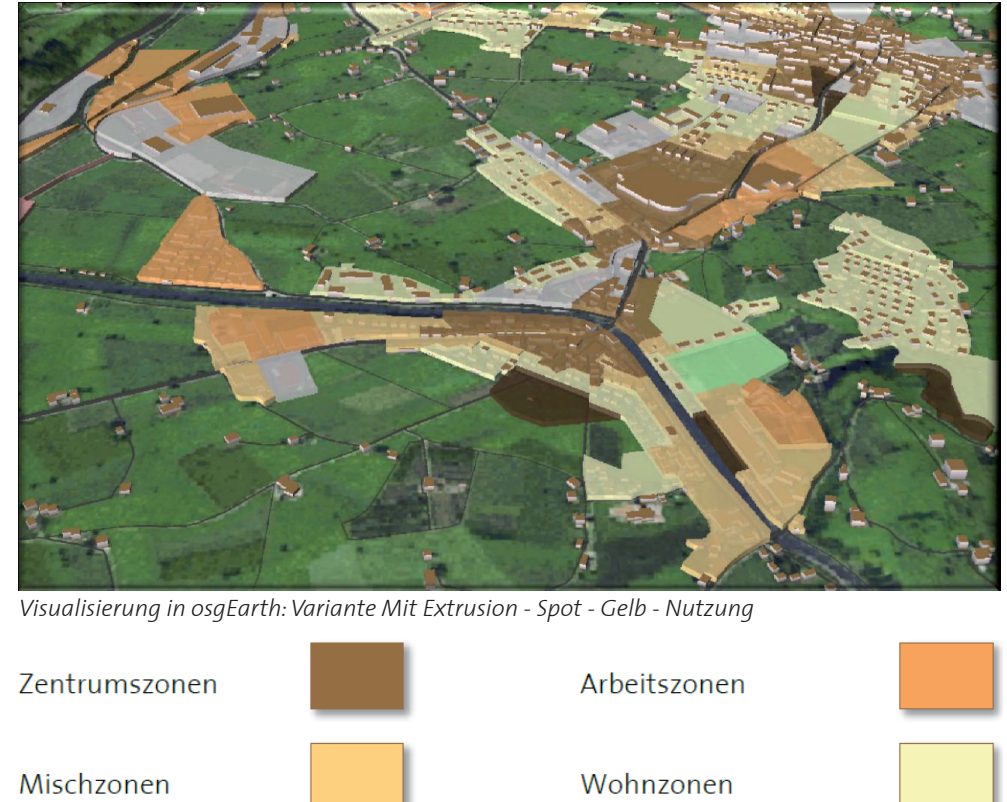

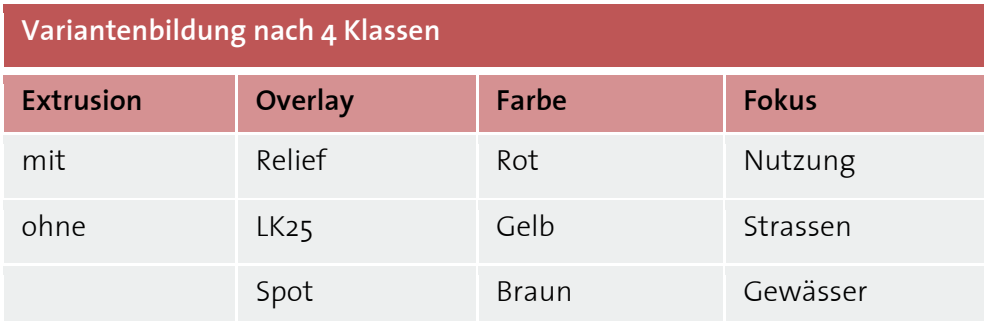

*Variantenübersicht: Die 4 Klassen Extrusion, Overlay, Farbe und Fokus können beliebig miteinander kombiniert werden.*

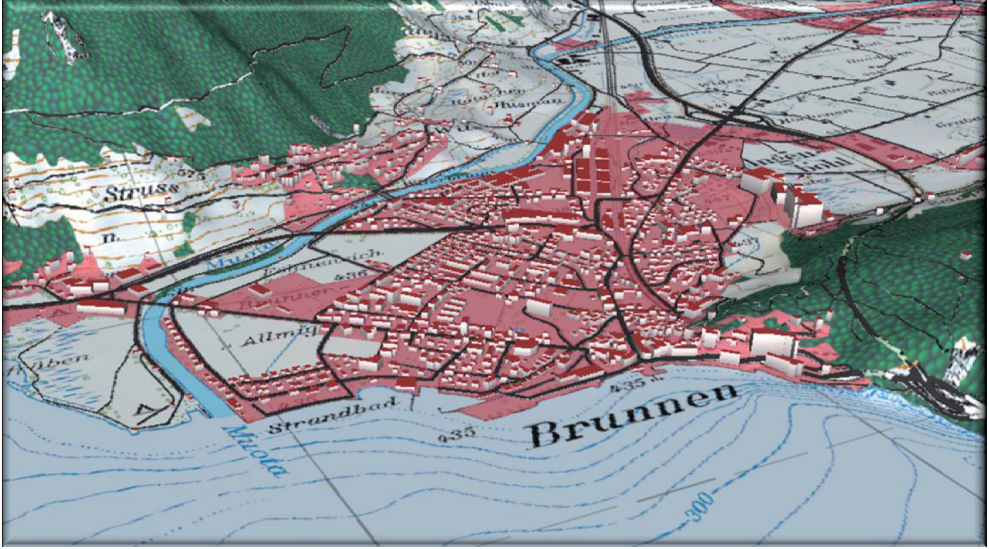

*Visualisierung in osgEarth: Variante Ohne Extrusion - LK25 - Rot - Strassen*

## **Ausgangslage**

Eine Arbeitsgruppe des Instituts für Kartografie und Geoinformation (IKG) arbeitet zurzeit am neuen Atlas der Schweiz (AdS4), welcher auf dem 3D Rendering Toolkit osgEarth basieren wird. Aus osgEarth lässt sich ein virtueller Globus starten. Abstrakte 3D-Gebäude, wie sie für die gesamte Schweiz flächendeckend zur Verfügung stehen, können in diese virtuellen Globen eingebunden und sehr vielfältig genutzt werden. Bei Ansicht einer kleineren Siedlung ist die Siedlungsstruktur gut und schnell erkennbar. Bei Ansicht eines grösseren oder sehr dicht besiedelten Gebietes wird hingegen eine sehr grosse Rechenleistung für die Darstellung benötigt, womit die Performance des Programmes abnehmen wird. In diesem Zusammenhang hat sich diese Arbeit mit der Fragestellung beschäftigt, wie 3D-Gebäude in osgEarth sinnvoll generalisiert werden können, und wie ein möglicher Übergang von der Einzelhaus- in eine generalisierte Siedlungsflächendarstellung technisch und visuell zu lösen ist.

#### **Resultate**

eingeschränkte

Bauzonen

Die Untersuchungen im Rahmen dieser Arbeit haben gezeigt, dass osgEarth ein grosses Potenzial für beeindruckende 3D-Visualisierungen in sich birgt.

Vor allem der Umgang mit Vektordaten (rohe Shape-Files) und die attributbasierte Symbolisierung haben sich als grosse Stärken erwiesen. Wie die nachfolgende Tabelle zeigt, ist eine Vielzahl von Varianten realisiert worden.

Es haben sich technisch gesehen zwei Hauptvarianten entwickelt: die Variante **mit Extrusion** und diejenige **ohne Extrusion** der Siedlungsflächen. Die extrudierte Variante legt den Fokus mehr auf die Siedlungsflächen, wohingegen bei der nicht extrudierten die Gebäude mehr zum Tragen kommen. Das Darstellungsthema der Anwendung soll entscheiden, ob man eher die eine oder die andere Variante verwenden soll. Als Beispiel einer attributbasierten Symbolisierung wurde der Zonenplan der Gemeinde Schwyz nach Nutzungsflächen klassiert und in einer eigenen Symbolisierung eingefärbt.

- Generalisierung von 3D-Gebäuden
- Gestaltung der Übergänge
- Diskussion der Konflikte mit linearen Objekten
- attributbasierte Symbolisierung (Nebenziel)

## **Zielsetzung**

Konkret sollen die folgenden Haupt- und Nebenziele im Testgebiet Schwyz - Arth-Goldau - Brunnen umgesetzt werden.

#### **Zielerreichung**

osgEarth stellt sogenannte Earth Files zur Verfügung, welche eine benutzerdefinierte Symbolisierung und Funktionalität erlauben. Für die Gestaltung der Übergänge wurde der neuartige Ansatz verfolgt, 3D-Gebäude bei kleiner Zoomstufe durch VECTOR25-Siedlungsflächen zu generalisieren. Bei detaillierter Betrachtung erscheinen zunächst die Gebäudegrundrisse, die bei grösserer Zoomstufe durch extrudierte 3D-Gebäude langsam mittels «Fading»-Effekt abgelöst werden.

Zonen für öffentliche Nutzungen Tourismus- und weitere Bauzonen Freizeitzonen

# Entwicklung und Analyse von 3D-Gebäude-Generalisierungen in einem virtuellen Globus